# Contents

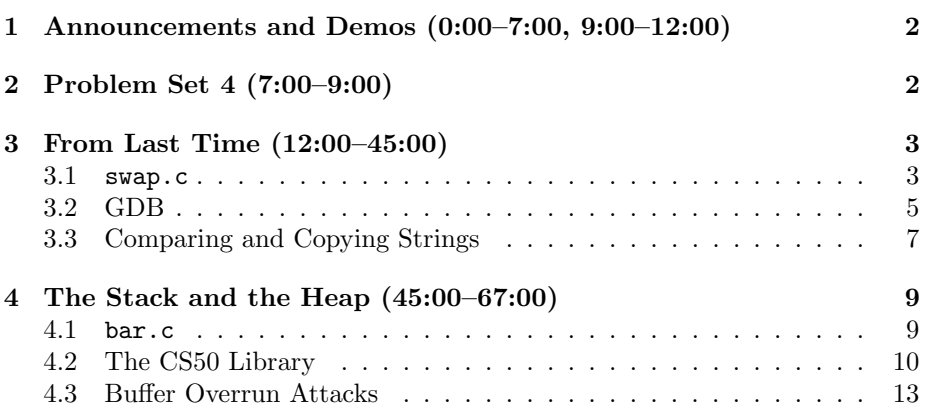

### <span id="page-1-0"></span>1 Announcements and Demos (0:00–7:00, 9:00–12:00)

- From now on, we'll be using a camera onstage to allow those of you in the back rows to see what David scribbles on the blackboard.
- For this week's problem set, you'll be implementing the popular logic game Sudoku. If you don't get [this joke,](http://xkcd.com/74/) hopefully you will by the end of the week.
- Soon we'll be diving into the world of forensics and data recovery. One of David's favorite jobs in grad school was an internship at the Middlesex District Attorney's office in which he assisted investigators in recovering deleted data like e-mails, spreadsheets, and images from the hard drives of suspects. It's somewhat terrifying how many breadcrumbs we leave behind when we do something as simple as check our e-mail. That being said, shows like CSI and Law & Order have somewhat overglorified the power of technology. For example, there is no such thing as infinite zoom: you can't keep zooming and enhancing forever. Furthermore, spewing a bunch of jargon does not a computer scientist make. [Jurassic Park,](http://www.youtube.com/watch?v=dFUlAQZB9Ng) [CSI,](http://www.youtube.com/watch?v=hkDD03yeLnU) and [Numb3rs](http://www.youtube.com/watch?v=zvGW4mlwqos) offer some unfortunate examples of this.<sup>[1](#page-1-2)</sup>
- You may have noticed that David is sporting some CS50 apparel. It is our tradition to offer you to the chance to take away a piece of CS50 that you can wear so as to show off to your friends. If you'd like to contribute to the design process for this year's apparel, e-mail [store@cs50.net.](mailto:store@cs50.net)
- The deadline for pass/fail is approaching. We wholeheartedly encourage this route if you want to take part in the fun, but aren't sure you have the time to commit fully to the work. One of our aims in allowing you to take the course pass/fail is to enable you to turn in problem sets when they're 95% done rather than 100% done. That way, you'll get the full learning experience, but won't have to worry about lingering tiny bugs. Don't forget, this is how David started his foray into computer science, by taking CS50 pass/fail! Looking at his notes from the first day of lecture, it seems the only thing he took away was that precision and correctness (and exclamation points) are important.
- We hope you feel [this way](http://www.youtube.com/watch?v=AXwGVXD7qEQ) each and every time you finish a problem set for this course.

#### <span id="page-1-1"></span>2 Problem Set 4 (7:00–9:00)

• For Problem Set 4, you'll be starting with some distribution code, as with Problem Set 3. The goal is for you to become comfortable working with code that you didn't write yourself, whether it be for a job, for a partner programming assignment, or even for the Final Project when you need to make use of an API, an application programming interface.

<span id="page-1-2"></span> $1$ Okay, I have a bone to pick with David. He did not just make fun of Numb3rs, did he?!?

• We've given you the code that renders the game board, but it will be up to you to make it playable. Unlike in Problem Set 3, we won't be very explicit in telling you how and where to implement the pieces.

#### <span id="page-2-0"></span>3 From Last Time (12:00–45:00)

• Recall that this implementation of swap was buggy:

```
void
swap(int a, int b)
{
    int tmp = a;a = b;
    b = \text{tmp};}
```
Although correct in that it swapped two inputs within its own scope, this function ultimately does not accomplish what we want it to because the swapped values are thrown away when it returns. We called this approach passing by value as opposed to passing by reference in which the arguments to swap were pointers:

```
void
swap(int *a, int *b)
{
    int tmp = *a;*a = *b;*b = tmp;}
```
Those asterisks make all the difference! a and b are now the memory addresses—not copies—of the original variables we hope to swap. We simulated this onstage by passing scraps of paper with numbers representing the locations of the milk and OJ cups.

### <span id="page-2-1"></span>3.1 swap.c

• Let's take a look at a full example of passing variables by reference in swap.c:

/\*\*\*\*\*\*\*\*\*\*\*\*\*\*\*\*\*\*\*\*\*\*\*\*\*\*\*\*\*\*\*\*\*\*\*\*\*\*\*\*\*\*\*\*\*\*\*\*\*\*\*\*\*\*\*\*\*\*\*\*\*\*\*\*\*\*\*\*\*\*\*\*\*\*\*\* \* swap.c \* \* Computer Science 50 \* David J. Malan \*

```
Computer Science 50
Fall 2011
Scribe Notes
                                           Week 5 Monday: October 3, 2011
                                                         Andrew Sellergren
      * Swaps two variables' values.
       *
      * Demonstrates passing by reference.
      ***************************************************************************/
     #include <stdio.h>
     // function prototype
     void swap(int *a, int *b);
     int
     main(void)
     {
          int x = 1;
          int y = 2;
         printf("x is \lambda d \nightharpoonup", x);
         printf("y is \lambda d \nightharpoonup", y);
         printf("Swapping...\n");
          swap(&x, &y);
         printf("Swapped!\n");
         printf("x is \lambda d \nightharpoonup", x);
         printf("y is %d\n", y);
     }
     /*
      * Swap arguments' values.
      */
     void
     swap(int *a, int *b)
     {
          int tmp = *a;*a = *b;*b = tmp;}
```
In order to pass the variables  $x$  and  $y$  by reference, we use the  $\&$  operator, which you can read as "address of." The data type of &x and &y is thus int \*. Pointers typically point to a single data type in particular, so &x and &y are pointers-to-int.

• Within swap, we use the dereferencing operator (\*) to access what is in

the memory addresses stored by a and b. If we didn't use this operator, and instead just swapped a and b rather than \*a and \*b, then we would swap memory addresses, which is not what we want.

- After the first line of swap, both tmp and \*a are equal to 1. After the second line,  $*$ a and  $*$ b are both equal to 2. After the third line,  $*$ a and \*b have the values 2 and 1, respectively.
- Compiling and running this program prints the following:

```
x is 1
y is 2
Swapping...
Swapped!
x is 2
y is 1
```
# <span id="page-4-0"></span>3.2 GDB

• To examine swap.c more closely, we can turn to our trusty debugger GDB. After we execute gdb swap from the command line and type break main followed by run at the prompt, we find ourselves paused at the beginning of main's execution:

```
Breakpoint 1, main () at swap.c:22
22 int x = 1;
```
Printing x here gives us a garbage value since line 22 hasn't been executed yet and thus x hasn't been initialized. Typing next followed by print x gives us 1.

- If we pause on line 27, just before swap is called, we can print out x and y and verify that they equal 1 and 2, respectively. Now, instead of typing next, we'll type step so that we'll actually get to step inside swap instead of stepping over it.
- Once we step inside swap, we can actually visualize the stack by typing the command backtrace, which gives us the following:

```
#0 swap (a=0xbffff50c, b=0xbffff508) at swap.c:42
#1 0x08048487 in main () at swap.c:28
```
Here we see two frames, one for swap on top of one for main.

• At the beginning of swap, we can print  $*a$  and  $*b$  to confirm that they are 1 and 2, respectively. After executing the line  $*a = *b$ , printing  $*a$ gives the value 2. Finally, at the end of swap, printing \*a and \*b gives the values 2 and 1, respectively. Since we've now verified that the values are properly swapped, we can type continue to run the rest of the program as normal.

- Two takeaways here: the difference between a (pointer) and \*a (integer) and the difference between x (integer) and &x (pointer).
- Question: do pointers have scope? Yes. a and b only exist within swap.
- Question: what's the difference between  $*$  and  $\&$ ? The  $*$  has two meanings: when declaring a variable, it denotes it as a pointer and when assigning to a variable, it dereferences the variable. The & is the "address of" operator. So  $x$  gives us the address of x, which might look like 0xbffff50c if we printed it out in GDB.
- Question: what consequences might there be to the garbage values stored in variables before we initialize them? If we declare a pointer and forget to initialize it, then attempting to dereference it will cause our program to access one of these garbage values as a memory address. Chances are that the garbage value isn't a memory address that we own, so our program will most likely fail with a segmentation fault. The following toy program illustrates this:

```
#include <stdio.h>
```

```
int
main(void)
{
    int *p;
    printf(''%d'', *p);
}
```
Interestingly, we could modify this program as follows to avoid a segmentation fault:

```
#include <stdio.h>
int
main(void)
{
    int x = 1;
    int *p = kx;printf(''%d'', *p);
}
```
What we're doing is initializing **p** with the address of **x** which we know to be valid. Now, printing  $\ast p$  and printing x are equivalent: they both give 1. In fact, printing  $*dx$  is equivalent to printing x as well. The  $*$  and  $x$ operators invert each other.

• Now that we've covered pointers, you'll hopefully understand [this comic.](http://xkcd.com/138/)

• Recall our depiction of the stack as a series of frames, one each for the parameters and local variables of every function called in our program, including main, one on top of another. We mentioned briefly that a possible attack vector is overwhelming one of these frames with more bits than it can handle so that they spill over into another frame.

#### <span id="page-6-0"></span>3.3 Comparing and Copying Strings

- In compare1.c, we saw that comparing strings using the == operator doesn't work because it actually compares their memory addresses, not their contents. This is because strings are actually implemented as char \*, meaning a pointer-to-char, specifically the first character in the string. All the other characters are contiguous in memory, so we can piece the string together by iterating through them until we hit the null terminator.
- Could we compare  $\ast$ s1 and  $\ast$ s2 instead of s1 and s2? Unfortunately, this would only compare the first characters of each string, so we would still get incorrect results.
- Ultimately, we solved this problem by iterating over both strings, comparing them one character at a time until we found a difference or we reached the end of the strings. This is, in fact, what the built-in function strcmp does, which we make use of in compare2.c:

```
/****************************************************************************
 * compare2.c
 *
 * Computer Science 50
 * David J. Malan
 *
 * Compares two strings.
 *
 * Demonstrates strings as pointers to arrays.
 ***************************************************************************/
#include <cs50.h>
#include <stdio.h>
#include <string.h>
int
main(void)
{
    // get line of text
    printf("Say something: ");
    char *s1 = GetString();
```
}

```
// get another line of text
printf("Say something: ");
char *s2 = GetString();
// try to compare strings
if (s1 \mid = NULL \&\ s2 \mid = NULL){
    if (strcmp(s1, s2) == 0)printf("You typed the same thing!\n\langle n''\rangle;
    else
         printf("You typed different things!\n");
}
```
Notice the error checking: because we've peeked under the hood of the CS50 Library, we know that we need to check that GetString didn't return NULL when we initialized s1 and s2. Also, after reading the man page for strcmp, we know that strcmp can return positive, negative, or 0, but only when it returns 0 are the strings equal.

- In this program, we check for NULL because attempting to dereference a NULL pointer will cause a segmentation fault. But what about attempting to dereference a pointer that has a non-NULL garbage value? The truth is, it won't always result in a segmentation fault. The garbage value might be a memory address that doesn't belong to our program, but because there is usually some leeway given by the operating system in terms of what memory is accessible by a program, it won't always be obvious that your program is flawed. Soon we'll introduce a program called Valgrind that will analyze your program and attempt to determine if it is misusing memory in some way.
- In copy2.c we called the sizeof function to get the number of bytes in a char even though we know that this number is 1 on most systems. In this way, we ensured that our code will work even if this number ever changes, as it might in the future. Consider the Y2K bug. Thinking that two digits are all that are needed to store a year was shortsighted. In every case, you should assume that your code will be used for decades to come so that you will program defensively and avoid making bad assumptions.
- We also attempted to copy a string and capitalize the first letter of the copy. In our first attempt, copy1.c, we failed because both of our pointers pointed to the same memory, so changing the contents of the memory affected both "copies." In our second attempt, copy2.c, we succeeded because we allocated a second chunk of memory separate from the first. Then we filled this chunk of memory by copying over the characters of the user-provided string one at a time.

### <span id="page-8-0"></span>4 The Stack and the Heap (45:00–67:00)

- The chunk of memory that we allocated for a copy of our string came not from the stack but from the heap. Because the stack has frames that are constantly being added to it and removed from it, it's not a very good place for long-term memory storage. The heap, however, is conceptually at the "top" of memory, away from the constantly changing stack. A few other sections of memory worth noting: environment variables such as your username are stored below the stack while the actual text of your program, that is, the 0's and 1's, as well as uninitialized and initialized global variables are stored above the heap.
- Recall that the heap grows downward while the stack grows upward. This, of course, is a problem waiting to happen. We were able to make the stack and the heap collide with our recursive function that called itself infinitely. Generally speaking, however, as long as we are smart about memory management, we can avoid this kind of collision.

#### <span id="page-8-1"></span>4.1 bar.c

• Let's have a little fun with GDB and pointers in bar.c:

```
/****************************************************************************
 * bar.c
 *
 * Computer Science 50
 * David J. Malan
 *
 * Offers opportunities to play with pointers with GDB.
 ***************************************************************************/
#include <stdio.h>
int foo(int n);
void bar(int m);
int
main(void)
{
    int a;
    char *s = "hello, world";
    printf("%s\nu", %s[7]);a = 5;foo(a);
    return 0;
}
```

```
int
foo(int n)
{
    int b;
    b = n;b \equiv 2;bar(b);
    return b;
}
void
bar(int m)
{
    printf("Hi, I'm bar!\n");
}
```
a is a local variable, so it is stored on the stack. Printing &s[7] as a string actually tells the compiler to treat the address of the 7th character (0-indexed) of s as a char \*. When printf goes to this address, it finds the character "w" and continues iterating over the rest of s until it hits the null terminator. Thus, what we print is "world," a substring of s. s is actually equivalent to  $\&s[0]$ , the address of the first character of the string.

• The rest of bar.c isn't all that interesting, but it offers us an opportunity to play around with GDB. After we start up GDB, we can set a breakpoint in bar by typing break bar followed by run at the prompt. Now when we type backtrace, we see the following:

```
#0 bar (m=10) at bar.c: 40
#1 0x08048449 in foo (n=5) at bar.c:33
#2 0x0804828 in main () at bar.c:23
```
This is a nice visualization of the stack, with main at the bottom, foo in the middle, and bar at the top.

• Let's say we forgot what the value of b was within foo. Instead of restarting our program and setting another breakpoint, we can actually just type frame 1, which tells GDB to assume foo's frame as its context. Then we type print b and we see the value 10.

# <span id="page-9-0"></span>4.2 The CS50 Library

- Let's peek under the hood of the CS50 Library, particularly at GetString:
	- /\*

```
Computer Science 50
Fall 2011
Scribe Notes
```

```
* Reads a line of text from standard input and returns it as a
 * string (char *), sans trailing newline character. (Ergo, if
 * user inputs only "\n", returns "" not NULL.) Returns NULL
 * upon error or no input whatsoever (i.e., just EOF). Leading
 * and trailing whitespace is not ignored. Stores string on heap
 * (via malloc); memory must be freed by caller to avoid leak.
 */
string
GetString(void)
{
    // growable buffer for chars
    string buffer = NULL;
    // capacity of buffer
    unsigned int capacity = 0;
    // number of chars actually in buffer
    unsigned int n = 0;
    // character read or EOF
    int c;
    // iteratively get chars from standard input
    while ((c = fgetc(stdin)) := ' \n' & c := E0F){
        // grow buffer if necessary
        if (n + 1 > capacity)
        {
            // determine new capacity: start at 32 then double
            if (capacity == 0)
                capacity = 32;
            else if (capacity <= (UINT_MAX / 2))
                capacity *= 2;else
            {
                free(buffer);
                return NULL;
            }
            // extend buffer's capacity
            string temp = realloc(buffer, capacity * sizeof(char));
            if (temp == NULL)
            {
                free(buffer);
                return NULL;
```
}

```
}
        buffer = temp;
    }
    // append current character to buffer
    buffer[n++] = c;}
// return NULL if user provided no input
if (n == 0 & & c == E0F)return NULL;
// minimize buffer
string minimal = malloc((n + 1) * sizeof(char));
strncpy(minimal, buffer, n);
free(buffer);
// terminate string
minimal[n] = ' \0';// return string
return minimal;
```
To begin, we assume that the user's input will be no more than 32 bytes (characters) in length. This is safe because we know we're going to grow our storage in kind with the user's input, so we might as well err on the lower side to begin with. We're keeping track of both the potential size of the user's input in capacity and the actual size of the user's input in n. Both are of type unsigned int because we know that the size of the user's input will never be negative.

- The function fgetc is grabbing one character at a time from stdin which essentially represents the keyboard. We then check if that character is the special character EOF which signifies that the user has finished giving input, perhaps via the return key. At the end of the loop, we add this character to the buffer which we'll eventually return. What we glossed over in the beginning were the lines of code that check if adding another character to the buffer would overflow it and, if so, ask for more memory for the buffer.
- In addition to malloc, we call realloc which reuses and expands the memory we've already asked for. Both functions allocate memory on the heap, not the stack.

# <span id="page-12-0"></span>4.3 Buffer Overrun Attacks

• We mentioned briefly an attack vector which involves filling a stack frame with more data than it can handle. This attack is known as a buffer overrun attack. As this diagram indicates, the stack is used to store not only function frames and parameters, but also a function's return address:

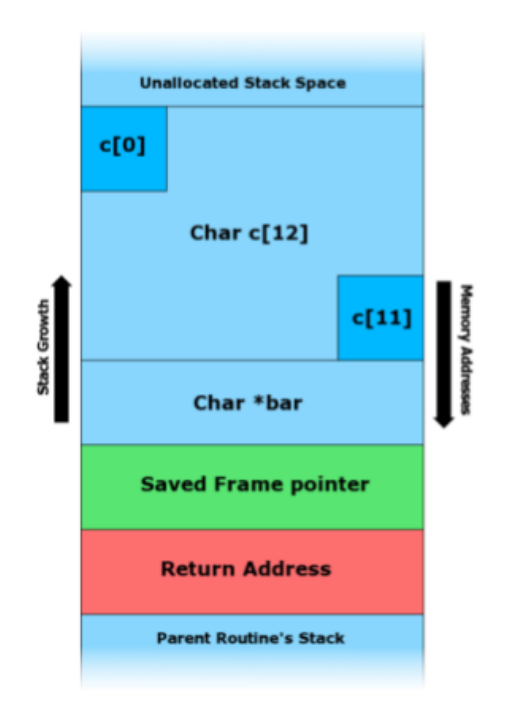

This way, when a function finishes executing, the program will know where in memory to return in order to continue.

- As you can see from this diagram, if we write more than 12 characters to c, we're going to first overwrite the value of bar followed by something called the saved frame pointer, which allows the computer to remember where in RAM it currently is. Next, we'll overwrite or corrupt the return address. If an adversary knows where on the stack this return address is, he can overwrite it with a valid but different value which contains some malicious code he wants to execute. Then, instead of returning to the correct memory address, the program will jump to the malicious code instead.
- How might a malicious user discover such a vulnerability? Trial and error, most likely. Every time an adversary is able to crash your program with a segmentation fault or otherwise, he has revealed a potential exploit. In the case of a buffer overrun attack, the adversary would provide a very

long string input and observe your program's behavior. If you failed to check the bounds of your array that stored this string, then he might keep providing string inputs of different length until he hit the magic length that allowed him to overwrite your function's return address with the address of his malicious code.